#### CS 543: Computer Graphics Lecture 8 (Part I): Shading

Emmanuel Agu

# **Recall: Setting Light Property**

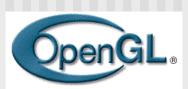

Define colors and position a light

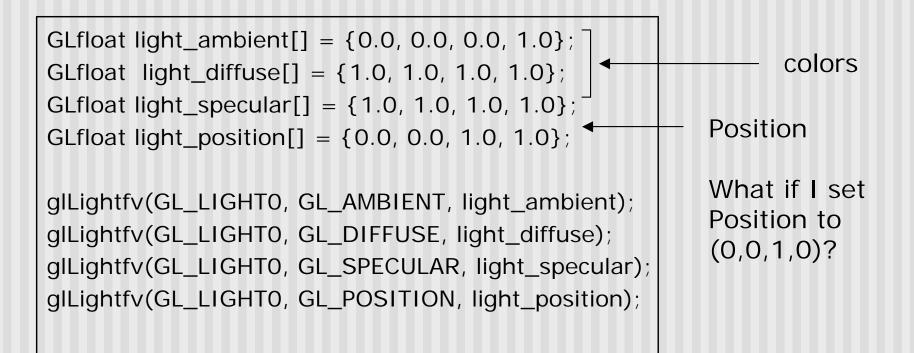

### **Recall: Setting Material Example**

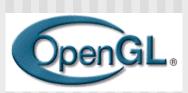

Define ambient/diffuse/specular reflection and shininess

GLfloat mat\_amb\_diff[] = {1.0, 0.5, 0.8, 1.0}; GLfloat mat\_specular[] = {1.0, 1.0, 1.0, 1.0}; GLfloat shininess[] = {5.0}; (range: dull 0 – very shiny 128)

glMaterialfv(GL\_FRONT\_AND\_BACK, GL\_AMBIENT\_AND\_DIFFUSE, mat\_amb\_diff); glMaterialfv(GL\_FRONT, GL\_SPECULAR, mat\_speacular); glMaterialfv(GL\_FRONT, GL\_SHININESS, shininess);

#### **Recall: Calculating Color at Vertices**

Illumination from a light: Illum = ambient + diffuse + specular n = Ka x I + Kd x I x (cos  $\theta$ ) + Ks x I x cos( $\phi$ ) If there are N lights Total illumination for a point P = S (Illum) Sometimes light or surfaces are colored Treat R,G and B components separately i.e. can specify different RGB values for either light or material To: n Illum\_r = Kar x Ir + Kdr x Ir x (cos  $\theta$ ) + Ksr x Ir x cos( $\phi$ ) Illum\_g = Kag x Ig + Kdg x Ig x (cos  $\theta$ ) + Ksg x Ig x cos( $\phi$ ) Illum\_b = Kab x Ib + Kdb x Ib x (cos  $\theta$ ) + Ksb x Ib x cos( $\phi$ )

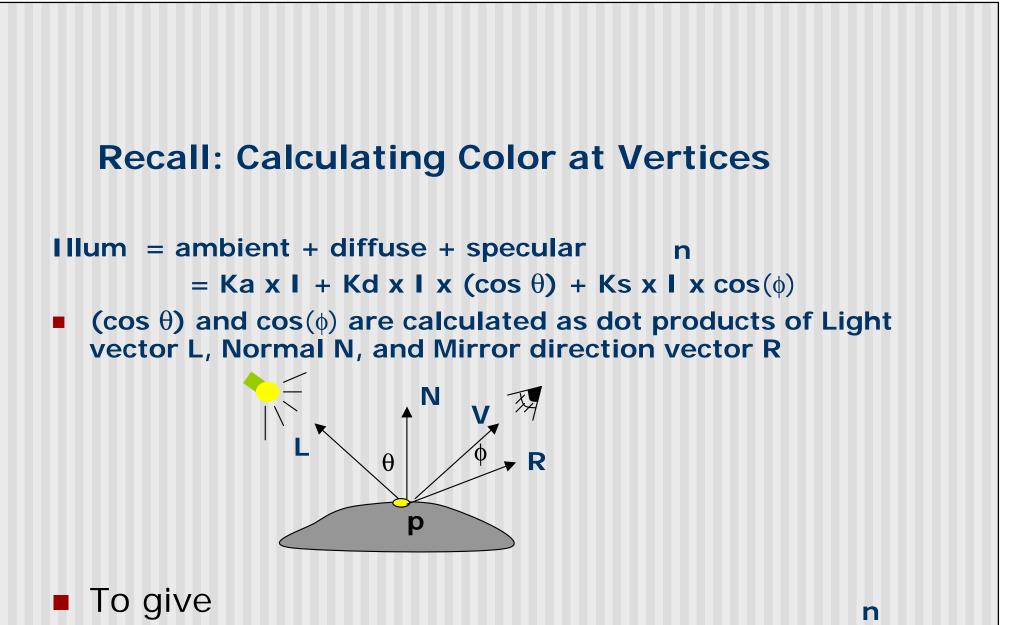

Illum =  $Ka \times I + Kd \times I \times (N.L) + Ks \times I \times (R.V)$ 

## **Surface Normals**

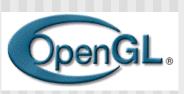

- Correct normals are essential for correct lighting
- Associate a normal to each vertex

glBegin(...) **glNormal3f(x,y,z)** glVertex3f(x,y,z)

glEnd()

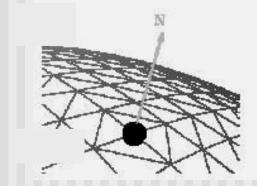

- The normals you provide need to have a unit length
  - You can use glEnable(GL\_NORMALIZE) to have OpenGL normalize all the normals

## Lighting revisit

- Light calculation so far is at vertices
- Pixel may not fall right on vertex
- Shading: calculates color to set interior pixel to
- Where are lighting/shading performed in the pipeline?

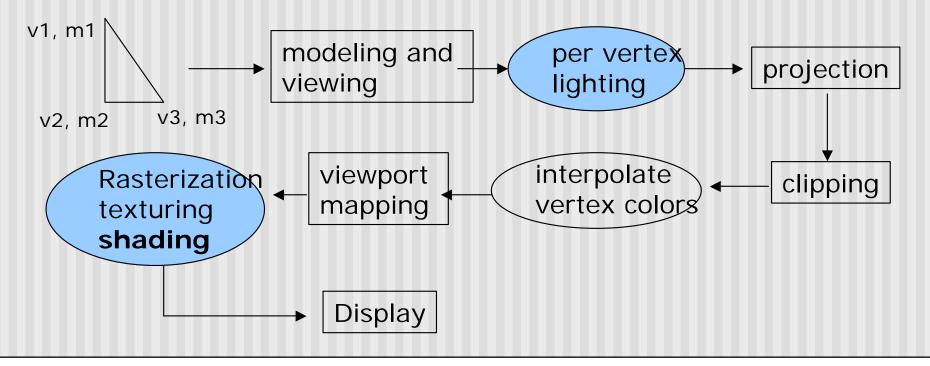

#### **Example Shading Function (Pg. 432 of Hill)**

```
for(int y = y_{bott}; y < y_{top}; y++)
  find \mathbf{x}_{left} and \mathbf{x}_{right}
  for(int x = x_{left}; x < x_{right}; x++)
  {
       find the color c for this pixel
       put c into the pixel at (x, y)
                                                      color3
   }
                                      ytop
}
                                             color4
                                       y4
                                                                 color2
Scans pixels, row by row,
                                       ys
  calculating color for each pixel
                                     ybott
                                                     color1
                                               xleft
                                                               xright
```

## **Polygon shading model**

 Flat shading - compute lighting once and assign the color to the whole (mesh) polygon

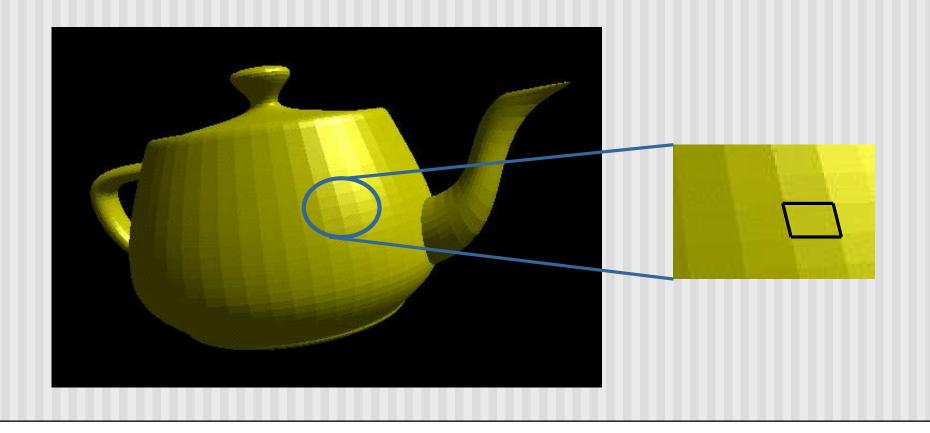

## Flat shading

- Only use one vertex normaland material property to compute the color for the polygon
- Benefit: fast to compute
- Used when:
  - Polygon is small enough
  - Light source is far away (why?)
  - Eye is very far away (why?)

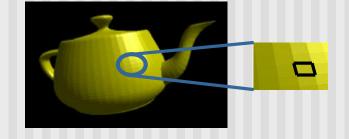

OpenGL command: glShadeModel(GL\_FLAT)

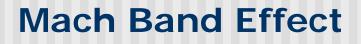

- Flat shading suffers from "mach band effect"
- Mach band effect human eyes accentuate the discontinuity at the boundary

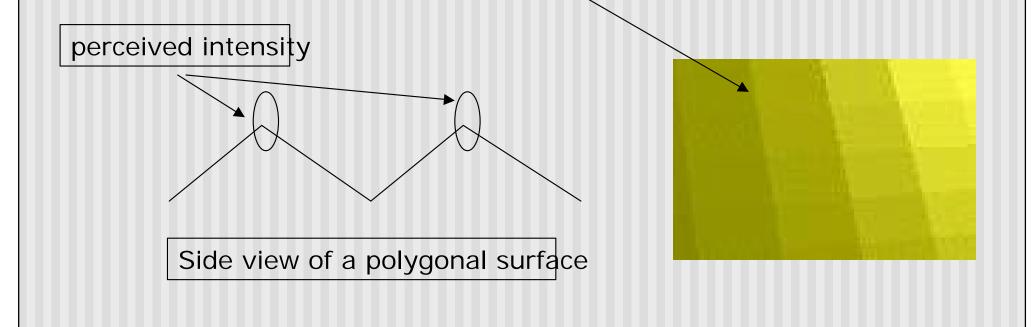

#### **Smooth shading**

- Fix the mach band effect remove edge discontinuity
- Compute lighting for more points on each face

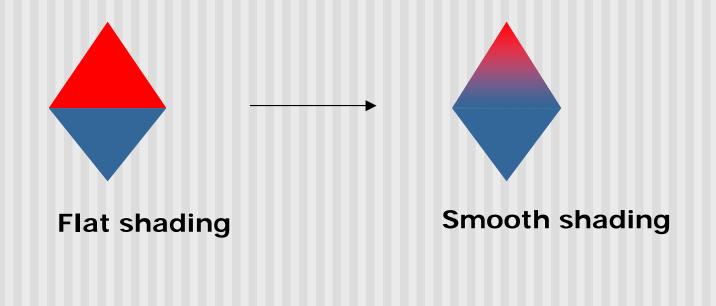

#### **Smooth shading**

- Two popular methods:
  - Gouraud shading (used by OpenGL)
  - Phong shading (better specular highlight, not in OpenGL)

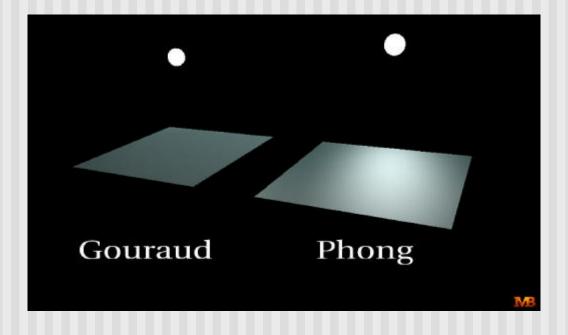

- The smooth shading algorithm used in OpenGL glShadeModel(GL\_SMOOTH)
- Lighting is calculated for each of the polygon vertices
- Colors are interpolated for interior pixels

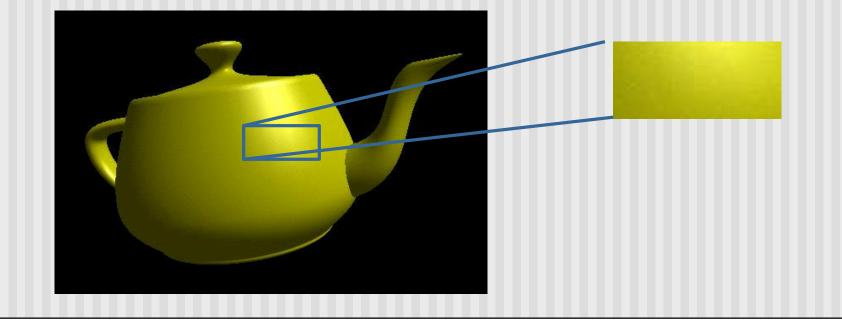

- Per-vertex lighting calculation
- Normal is needed for each vertex
- Per-vertex normal can be computed by averaging the adjust face normals

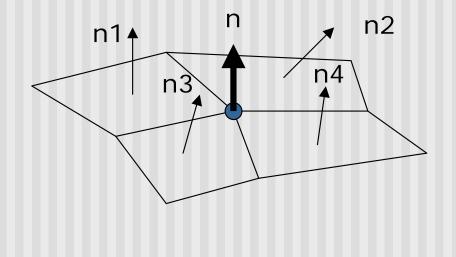

n = (n1 + n2 + n3 + n4) / 4.0

- Compute vertex illumination (color) before the projection transformation
- Shade interior pixels: color interpolation (normals are not needed)

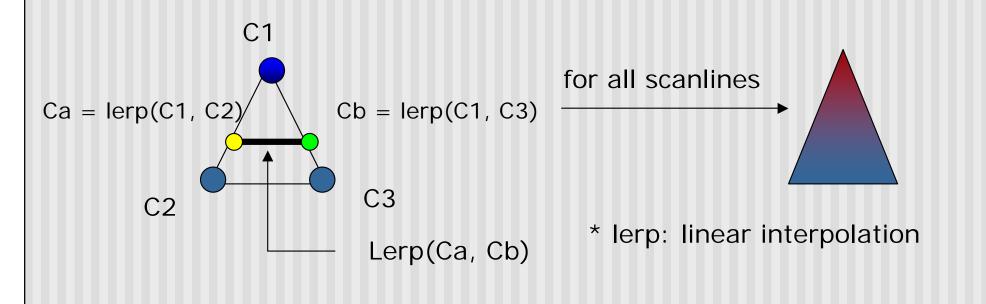

Linear interpolation

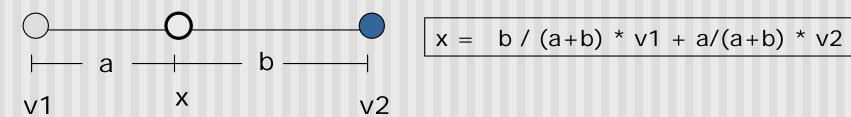

 Interpolate triangle color: use y distance to interpolate the two end points in the scanline, and use x distance to interpolate interior pixel colors

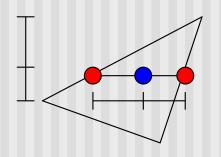

#### Gouraud Shading Function (Pg. 433 of Hill)

```
for(int y = y_{bott}; y < y_{top}; y++) // for each scan line
   find \mathbf{x}_{left} and \mathbf{x}_{right}
   find color<sub>left</sub> and color<sub>right</sub>
   color<sub>inc</sub> = (color<sub>right</sub> _ color<sub>left</sub>)/ (x<sub>right</sub> _ x<sub>left</sub>)
   for(int x = x_{left}, c = color_{left}; x < x_{right};
                                                          x++, c+ = color_{inc})
   {
         put c into the pixel at (x, y)
   }
```

## **Gouraud Shading Problem**

#### Lighting in the polygon interior can be inaccurate

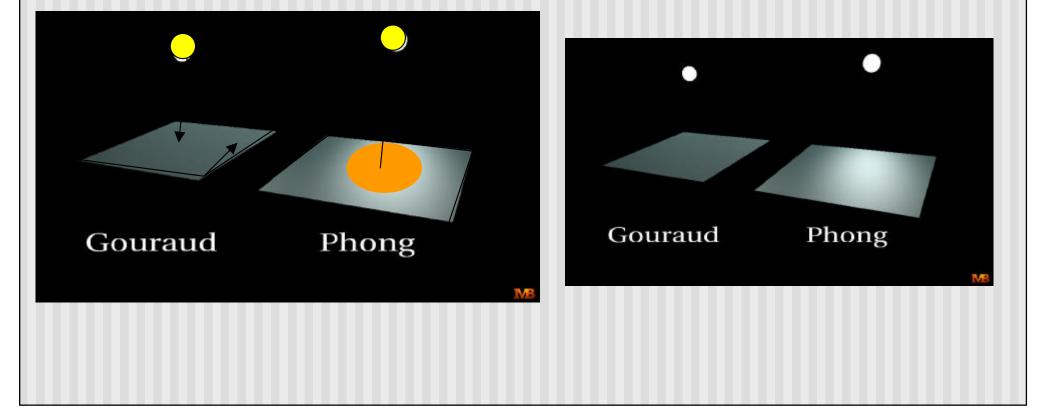

### **Phong Shading**

- Instead of interpolation, we calculate lighting for each pixel inside the polygon (per pixel lighting)
- Need normals for all the pixels not provided by user
- Phong shading algorithm interpolates the normals and compute lighting during rasterization (need to map the normal back to world or eye space though)

## **Phong Shading**

Normal interpolation

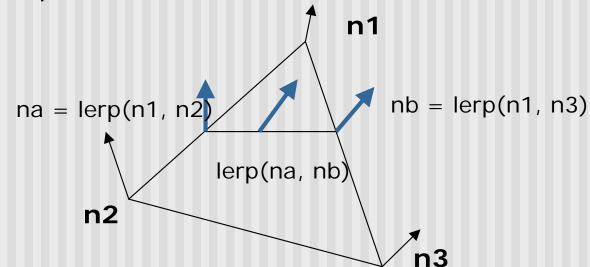

 Slow – not supported by OpenGL and most graphics hardware

## References

Hill, chapter 8